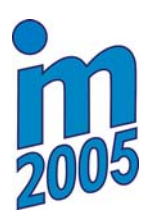

**INŽENÝRSKÁ MECHANIKA 2005** 

**NÁRODNÍ KONFERENCE s mezinárodní účastí Svratka, Česká republika, 9. - 12. května 2005** 

# **NONLINEAR CONTROLLER WHITH LOCAL APPROXIMATOR FOR ACTIVE MAGNETIC BEARING**

**T. Březin[a\\*](#page-0-0) , J. Pulchar[t+](#page-0-1) , M. Ture[k‡](#page-0-2)**

**Summary:** *Algorithm of locally weighted regression is presented in this contribution. Local approximator repeatedly uses the locally linear model based on least square method. Simulation study describing both behavior and learning of small active magnetic bearing control through nonlinear PD controller which uses parallel nonlinear compensation realized by given local approximator is further presented. The goal of on-line learning process is to minimize the mean square of control error. Obtained results are compared with results reached with nonlinear analytically designed PD controller. Here described controller is robust to high level noise and also able to work with relative high delay.* 

# **1. Úvod**

 $\overline{a}$ 

Aktivní magnetické ložisko (AML) zamezuje kontaktu mezi rotorem a statorem a tím odstraňuje omezení klasických ložisek. Proto je možné využít AML ve specifických a extrémních podmínkách, kde by bylo klasické ložisko nepoužitelné. Elektromagnety uložené ve statoru ložiska, vytvářejí magnetické pole, které svými silovými účinky udržuje rotor v požadované levitující poloze ve vzduchové mezeře.

 Mezi hlavní výhody AML patří velmi nízké tření, nedochází k mechanickému opotřebení, není potřeba mazání a nízká hlučnost. Jako nevýhodu lze uvést vysokou pořizovací cenu díky nutnosti řídit magnetického pole. Protože se jedná o nelineární, nestabilní a rychlou soustavu, představuje toto řízení složitý problém.

 Nelinearita soustavy může způsobovat obtíže při řízení lineárními regulátory. Pro zlepšení kvality regulace lineárním regulátorem je možné použít nelineární dopřednou korekci s automatickým učením. Tato korekce může být realizována univerzálním aproximátorem, založeným na metodách lokálně váženého učení (Locally Weighted Learning - LWL), konkrétně na vážené regresi recepčních polí (Receptive Field Weighted Regression - RFWR). LWL metody se používají díky schopnosti samostatného učení bez potřeby znalosti matematického modelu systému. V rámci skupiny LWL aproximátorů představuje RFWR kompromis mezi složitostí a výpočetními a paměťovými nároky aproximátoru.

<span id="page-0-0"></span><sup>\*</sup> Tomáš Březina, doc., Ing., RNDr., CSc., Společné pracoviště ÚT AV ČR a VUT v Brně, FSI ÚAI, Technická 2, 616 69 Brno, brezina@fme.vutbr.cz +

<span id="page-0-1"></span>Jaroslav Pulchart, Ing., VUT v Brně, FSI ÚAI, Technická 2, 616 69 Brno, pulchart@kn.vutbr.cz

<span id="page-0-2"></span><sup>‡</sup> Milan Turek, Ing., VUT v Brně, FSI ÚAI, Technická 2, 616 69 Brno, yturek00@stud.fme.vutbr.cz

 Tento článek se bude zabývat popisem metody RFWR, jejím použitím v on-line učení, popisem analyticky navrženého nelineárního PD regulátoru, a výsledky simulace řízení aktivního magnetického ložiska.

### **2. Model AML**

Pro simulaci aktivního magnetického ložiska je použit zjednodušený model s jedním stupněm volnosti, kde rotor je nahrazen hmotným bodem, je kompenzována gravitace a nelinearita je uvažována pouze u elektromagnetického subsystému.

$$
m\ddot{x} + b\dot{x} + F_{m1} - F_{m2} = F_e
$$
  
\n
$$
Ri_1 + L\dot{i}_1 = u_1, \ x \in \langle 0, d \rangle.
$$
  
\n
$$
Ri_2 + L\dot{i}_2 = u_2
$$
 (1)

$$
F_{m1} = A \left(\frac{i_1}{x+a}\right)^2, \ F_{m2} = A \left(\frac{i_2}{-x+d+a}\right)^2, A > 0, a > 0.
$$
 (2)

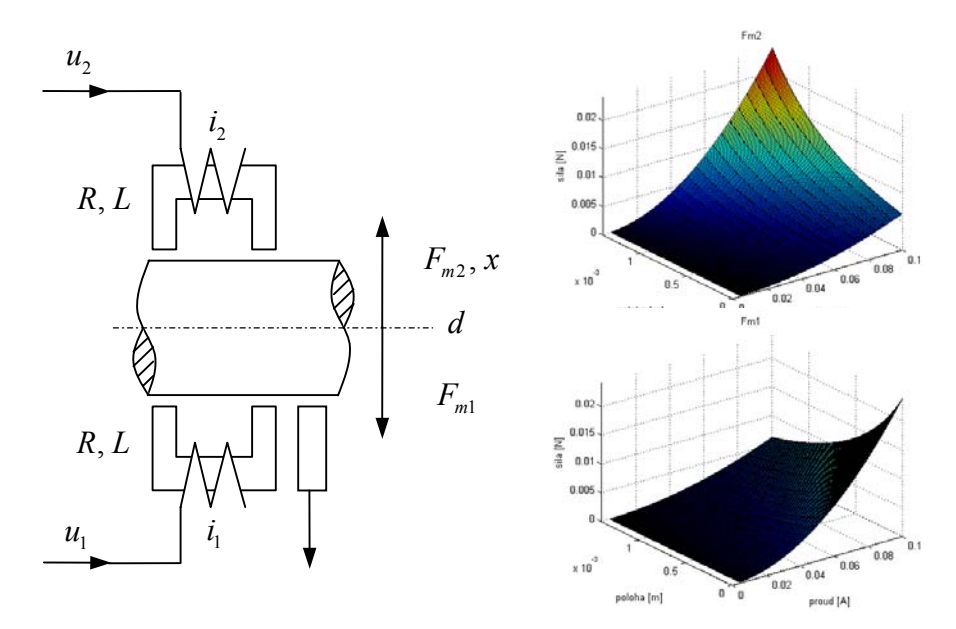

Obr 1. *Model aktivního magnetického ložiska a průběhy magnetických sil v závislosti na poloze a napětí.*

| Parametr         | Popis                                      | Hodnota              | Jednotka         |
|------------------|--------------------------------------------|----------------------|------------------|
| $\boldsymbol{m}$ | hmotnost rotoru                            | 0,07                 | kg               |
| h                | tlumení                                    | 13                   | Ns/m             |
| $\overline{A}$   | konstanta pro převod proud/napětí          | $4,9.10^{-6}$        | $Nm^2/A^2$       |
| $\alpha$         | konstanta pro zaručení definovaného podílu | $1,43\cdot10^{-3}$   | $\boldsymbol{m}$ |
| $\overline{d}$   | vzduchová mezera                           | $1, 4 \cdot 10^{-3}$ | $\boldsymbol{m}$ |
| $\overline{R}$   | odpor elektromagnetů                       | 3                    |                  |
|                  | indukčnost elektromagnetů                  | $2,6 \cdot 10^{-3}$  | Н                |

Tab 1. *Parametry modelu AML.*

## **3. Koncept řízení / Učení regulační odchylkou**

Další informací lze získat v [1]. Koncept řízení využívá :

- konvenční zpětnovazební lineární (nelineární) řídicí člen (PD, PID),
- fakta  $(q_R, u_R)$  jsou získávána přímo ze soustavy (nepoužívá se předem daná tréninková množina) ,
- po naučení je  $u_R \approx 0$  pro odpovídající  $q_R$  aproximátor realizuje (nelineární) korektor zisku řídicího členu
- aproximátor se během učení uplatňuje v procesu řízení **-** on-line učení,
- je potřeba kompletní návrh řídicího členu.

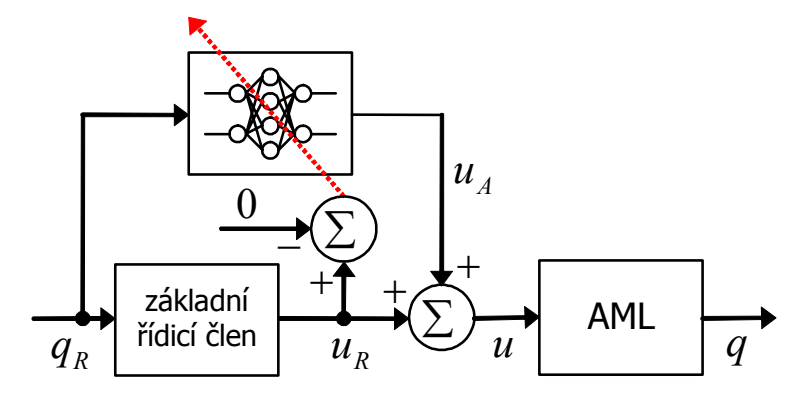

Obr 2. *Připojení nelineárního korektoru k řídicímu členu.* 

## **4. Analytický návrh základního řídicího členu.**

Původní práce [1], [3], používala jeden řídicí člen (PID regulátor), který reguloval polohu rotoru pouze jedním napětím u, jehož polarita určovala na který elektromagnet bude přivedeno. Parametry PID byly zjištěny použitím metody CARLA [2]. Zde publikované výsledky používají dva analyticky zjištěné PD regulátory.

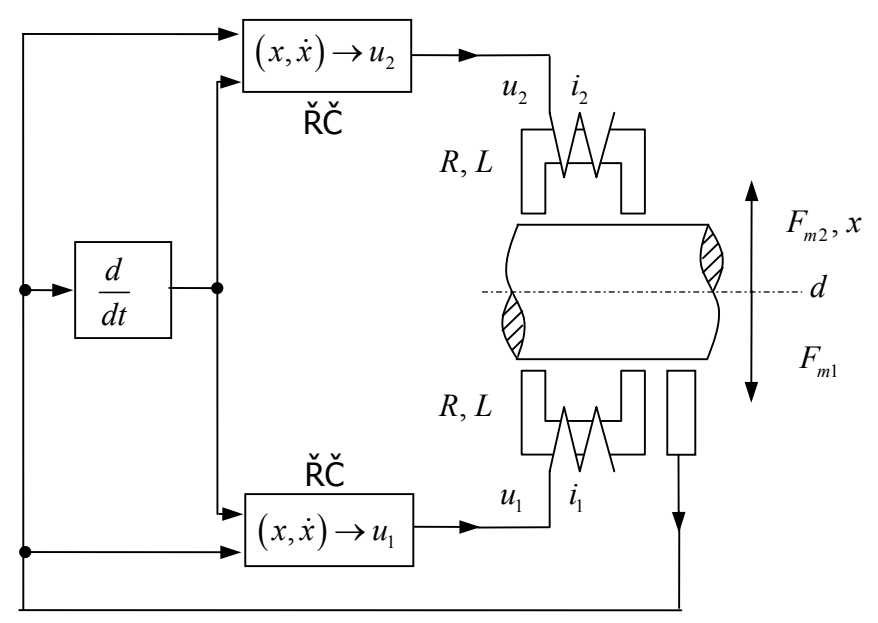

Obr 3. *Schéma základního řídicího členu s připojeným AML.* 

Protože jsme schopni u AML modelovat nelineární charakteristiku magnetické síly, je možné tuto znalost využít pro vytvoření nelineárního řídicího členu např. metodou linearizace. Dosáhneme-li toho, aby se magnetické síly obou ložisek chovaly podle (3)

$$
F_{m_{1L}} = \frac{k}{2} (x + \varepsilon d), \ F_{m_{2L}} = \frac{k}{2} (-x + d(1 + \varepsilon + \gamma)), \ k > 0,
$$
 (3)

bude se celá soustava chovat jako

$$
m\ddot{x} + b\dot{x} + kx = F_e + \frac{1}{2}kd + \frac{1}{2}\gamma kd.
$$
 (4)

To je splněno pro

$$
i_1 = \frac{1}{2} \frac{\sqrt{2A\beta_1}}{A} \alpha_1, \ i_2 = \frac{1}{2} \frac{\sqrt{2A\beta_2}}{A} \alpha_2,
$$
 (5)

kde  $\alpha_1 = x + a$ ,  $\beta_1 = k(x + \varepsilon d)$ ,  $\alpha_2 = d - x + a$  a  $\beta_2 = k(-x + (1 + \varepsilon + \gamma) d)$ .

Dosazením (5) do elektrických rovnic v (1) získáme 2 zákony řízení:

$$
u_2 = \frac{R}{2} \frac{\sqrt{2A\beta_2}}{A} \alpha_2 + \frac{L}{2} \left( -\frac{\alpha_2 k}{\sqrt{2A\beta_2}} + \frac{\sqrt{2A\beta_2}}{A} \right) \dot{x}
$$
(6)

$$
u_1 = \frac{R}{2} \frac{\sqrt{2A\beta_1}}{A} \alpha_1 + \frac{L}{2} \left( \frac{\alpha_1 k}{\sqrt{2A\beta_1}} + \frac{\sqrt{2A\beta_1}}{A} \right) \dot{x}
$$
(7)

 $u_{1,2} = f_{1,2}(x) + g_{1,2}(x)\dot{x}$ , pro malé výchylky *x* okolo středové polohy  $d/2$ , s využitím prvních Linearizací (6) a (7) s použitím stručnějšího zápisu rovnice pro napětí dvou členů Taylorova rozvoje funkce 1,2 *f* (8), získáme lineární PD regulátor s optimálními parametry pro regulaci v blízkosti středové polohy.

$$
u_{1,2} \approx (K_k)_{1,2} + (K_p)_{1,2} x + (K_d)_{1,2} \dot{x}, \text{ kde}
$$
\n
$$
(K_k)_{1,2} = f_{1,2} \left(\frac{d}{2}\right) - \left(\frac{\partial}{\partial x} f_{1,2}(x)\Big|_{x = d'_2}\right) \frac{d}{2}, \quad (K_p)_{1,2} = \frac{\partial}{\partial x} f_{1,2}(x) \Big|_{x = d'_2}, \quad (K_d)_{1,2} = g_{1,2} \left(\frac{d}{2}\right).
$$
\n
$$
(8)
$$

#### **5. RFWR**

Metoda vážené regrese recepčních polí (RFWR) patří do skupiny lokálních aproximátorů sledovaný prostor je rozdělen na lokální pole (recepční pole), které se mohou překrývat a měnit svůj tvar. Každé recepční pole: reaguje pouze na ty informace, které patří do jeho oblasti působnosti, obsahuje svůj lineární regresní model a jeho učení probíhá zcela nezávisle na ostatních polích.

### **5.1. Výpočet výsledného regresního modelu**

Pro vytvoření celkového regresního modelu se použije dané množství menších (lokálních) modelů aproximující pouze lokální část celého problému. Výsledný model **y**ˆ je pak dán váženým průměrem jednotlivých lokálních složek:

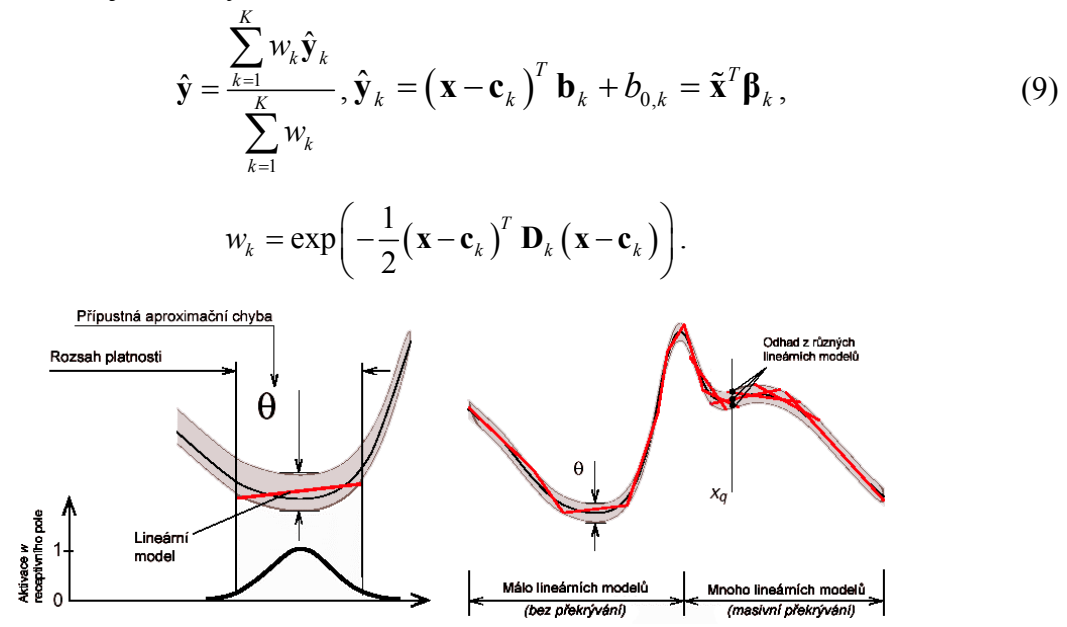

Obr 4. *Region platnosti recepčního pole a aproximace jednorozměrné funkce.*

V místech, kde aproximátor není naučen (neobsahuje recepční pole, nebo recepční pole nemají stále dostatečnou platnost) je výstupem z aproximátoru  $\hat{v} = 0$  s významem "není známo".

#### **5.2 Učení RFWR**

Probíhá ve třech krocích vždy při získání nových informací o sledovaném systému.

1) Adaptace parametrů lineárního modelu – inkrementální výpočet lineárního regresního modelu

$$
\hat{\mathbf{y}}_{k} = (\mathbf{x} - \mathbf{c}_{k})^{T} \mathbf{b}_{k} + b_{0,k} = \tilde{\mathbf{x}}^{T} \boldsymbol{\beta}_{k}, \tilde{\mathbf{x}} = ((\mathbf{x} - \mathbf{c}_{k})^{T}, 1)^{T}
$$
(10)  

$$
\boldsymbol{\beta} = (\mathbf{X}^{T} \mathbf{W} \mathbf{X})^{-1} \mathbf{X}^{T} \mathbf{W} \mathbf{X} = \mathbf{P} \mathbf{X}^{T} \mathbf{W} \mathbf{X}, \; \boldsymbol{\beta}^{n+1} = \boldsymbol{\beta}^{n} + w \mathbf{P}^{n+1} \tilde{\mathbf{x}} \mathbf{e}_{cv}^{T},
$$

$$
\mathbf{P}^{n+1} = \frac{1}{\lambda} \left( \mathbf{P}^{n} - \frac{\mathbf{P}^{n} \tilde{\mathbf{x}} \tilde{\mathbf{x}}^{T} \mathbf{P}^{n}}{\frac{\lambda}{w} + \tilde{\mathbf{x}}^{T} \mathbf{P}^{n} \tilde{\mathbf{x}}}, \; \mathbf{e}_{cv} = \mathbf{y} - (\boldsymbol{\beta}^{n})^{T} \tilde{\mathbf{x}}.
$$

1) Adaptace velikostí recepčních polí (vzdálenostní matice *M*) Provede se minimalizací vážené střední kvadratické plochy s vyloučením aktuálního bodu a přidáním penalizace, která zajistí odolnost vůči proti přeučení.

$$
\mathbf{M}^{n+1} = \mathbf{M}^n - \alpha \frac{dJ}{d\mathbf{M}}, J = \frac{1}{W} \sum_{i=1}^n w_i \|y_i - \tilde{y}_i\|^2, J = \frac{1}{W} \sum_{i=1}^n \frac{w_i \|y_i - \tilde{y}_i\|^2}{\left(1 - w_i \tilde{\mathbf{x}}_i^T \mathbf{P} \tilde{\mathbf{x}}_i\right)^2} + \gamma \sum_{i,j=1}^n D_{i,j}^2.
$$

2) Přidávání a prořezávání recepčních polí Přidávání recepčních polí v místech, kde nedojde k dostatečné aktivaci (nebo žádné aktivaci) již existujících recepčních polí. Prořezání (rušení) recepčních polí v místech s výrazným vzájemným překrýváním polí nad určenou hranici.

Pro další detaily týkající se RFWR, viz. např. [4] a pro řízení aktivního magnetického ložiska [1] a [3].

#### **6. Výsledky simulace řízení**

#### **6.1. Metodika testování**

Pro testování řízení AML jsou vygenerovány počáteční stavy ložiska  $q_s$  (stav představuje aktuální polohu, rychlost, zrychlení rotoru, napětí v cívkách, zatížení rotoru), pro polohy rotoru *x* = {1*e* − 4, 2*e* − 4, ...,13*e* − 4}[m]. Ostatní složky stavu pro počáteční stav jsou nulové. Doba trvání simulace je zvolena na  $t = 1s$ . Zátěžná síla  $F<sub>z</sub>$  působící na rotor má náhodný průběh se směrodatnou odchylkou 0.02*N* a s konstantní složkou +0.1*N* pro *t* ∈  $\langle 0,0.5 \rangle$ *s*, *F*<sub>z</sub> = 0.1∓0.02*N*, pro *t* ∈  $\langle 0.5,1 \rangle$ *s* simulace je konstantní složka invertována. Perioda vzorkování regulátoru je nastavena na  $t_v = 0.5e - 4 \, s$ . Tuhost AML je  $k = 800 N/m$ .

Kvalita regulace je měřena velikostí kvadratické regulační plochy  $I = \int_a^t e(t)^2$  $I = \int e(t)^2 dt$ .

| Parametr                        | Hodnota |
|---------------------------------|---------|
| normalizace                     | Ano     |
| Meta učení                      | Ne      |
| Učící faktor Alpha              |         |
| Generate                        | 0,15    |
| Prune                           | 0.92    |
| Inizializační velikost matice D |         |

Tab 2. *Parametry RFWR.* 

#### **6.2 Regulace AML pomocí nelineárního a lineárního PD**

Podmínky při regulaci jsou ideální tj. bez chyb v měřené veličině a nulové zpoždění akčního zásahu. Rozdíl v kvalitě regulace při použití lineárního PD oproti nelineárnímu PD regulátoru je minimální. Nelineární regulátor dosahuje kvalitnější regulace pro simulace, kde se poloha rotoru více odchýlí od klidové polohy.

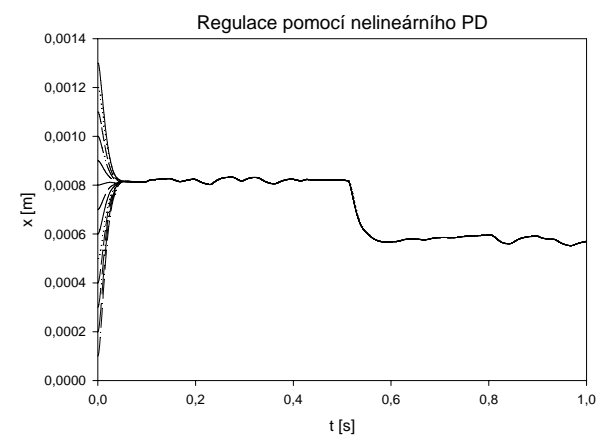

Obr 5. *Průběh regulace s nelineárním PD.* Tab 3. *Kritéria kvality regulace pro různé* 

| x start | Regulační plocha | linPD/nelinPD |             |
|---------|------------------|---------------|-------------|
|         | lin. PD          | nelin. PD     |             |
| 0,013   | 1,86507E-08      | 1,85973E-08   | 1,002874665 |
| 0,012   | 1.77961E-08      | 1.73666E-08   | 1.024726775 |
| 0.011   | 1.65156E-08      | 1.62327E-08   | 1.017431724 |
| 0,01    | 1,54856E-08      | 1,53244E-08   | 1,010519182 |
| 0.009   | 1.47065E-08      | 1.46397E-08   | 1.004561885 |
| 0.008   | 1.41785E-08      | 1.41772E-08   | 1.000086887 |
| 0.007   | 1,39006E-08      | 1.39359E-08   | 0.997466988 |
| 0.006   | 1.38728E-08      | 1.39153E-08   | 0.996945671 |
| 0.005   | 1.40728E-08      | 1.41152E-08   | 0.996989779 |
| 0.004   | 1.45161E-08      | 1.45359E-08   | 0,998641995 |
| 0,003   | 1.52078E-08      | 1.51779E-08   | 1.001971222 |
| 0.002   | 1.61476E-08      | 1.60423E-08   | 1.006564927 |
| 0,001   | 1.73347E-08      | 1.71307E-08   | 1,011909671 |

 *počáteční stavy AML.*